利用」

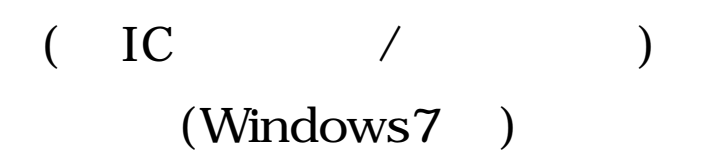

第 2.0 版 平成29年11月24日

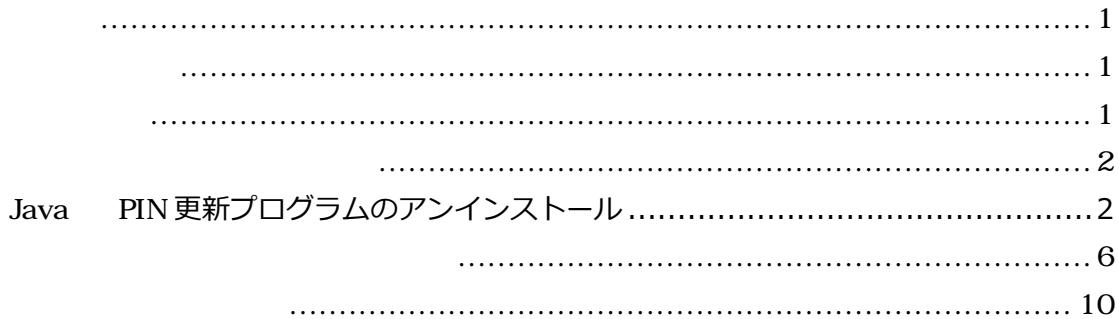

履歴

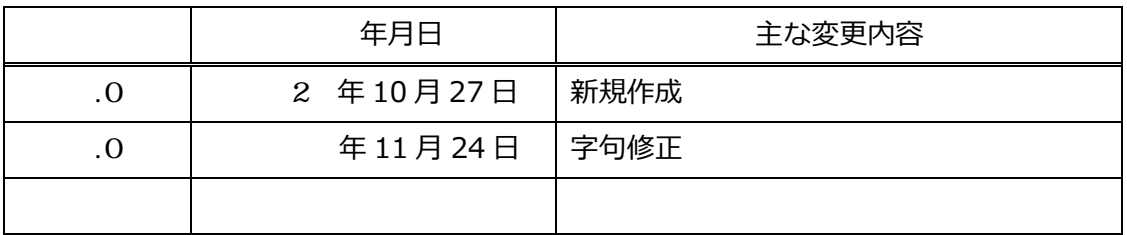

利用システム」の使

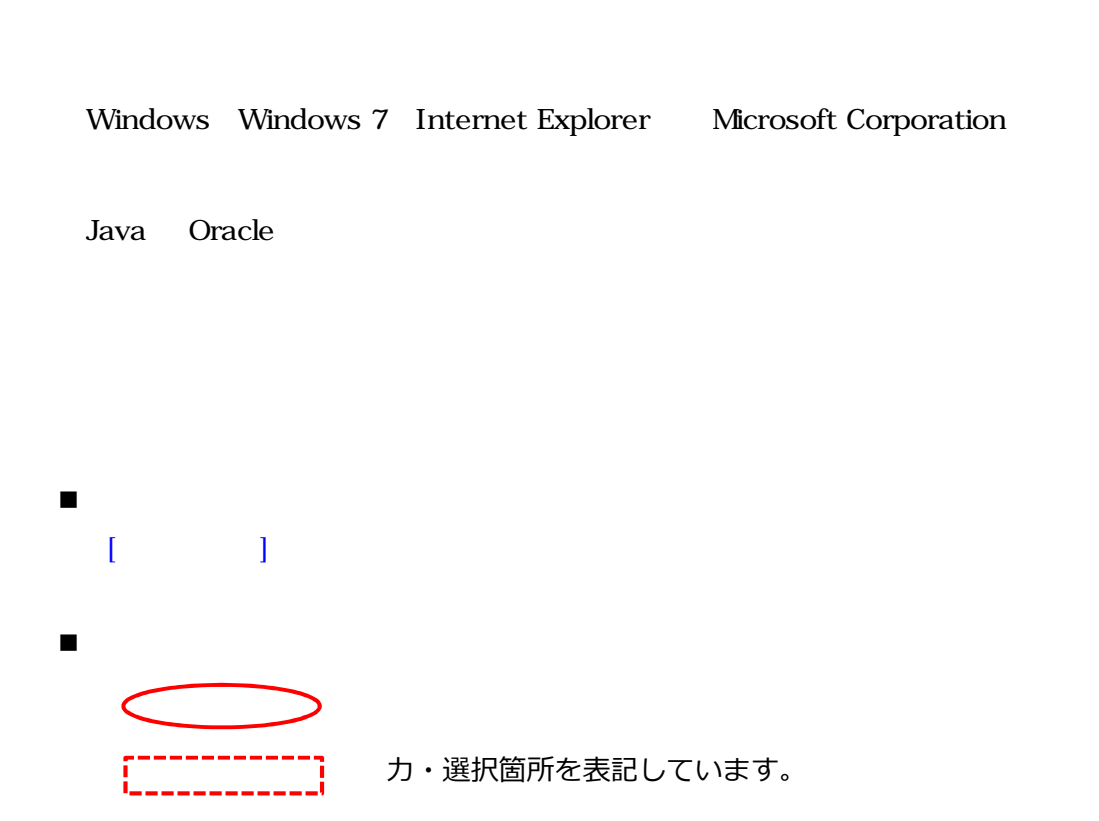

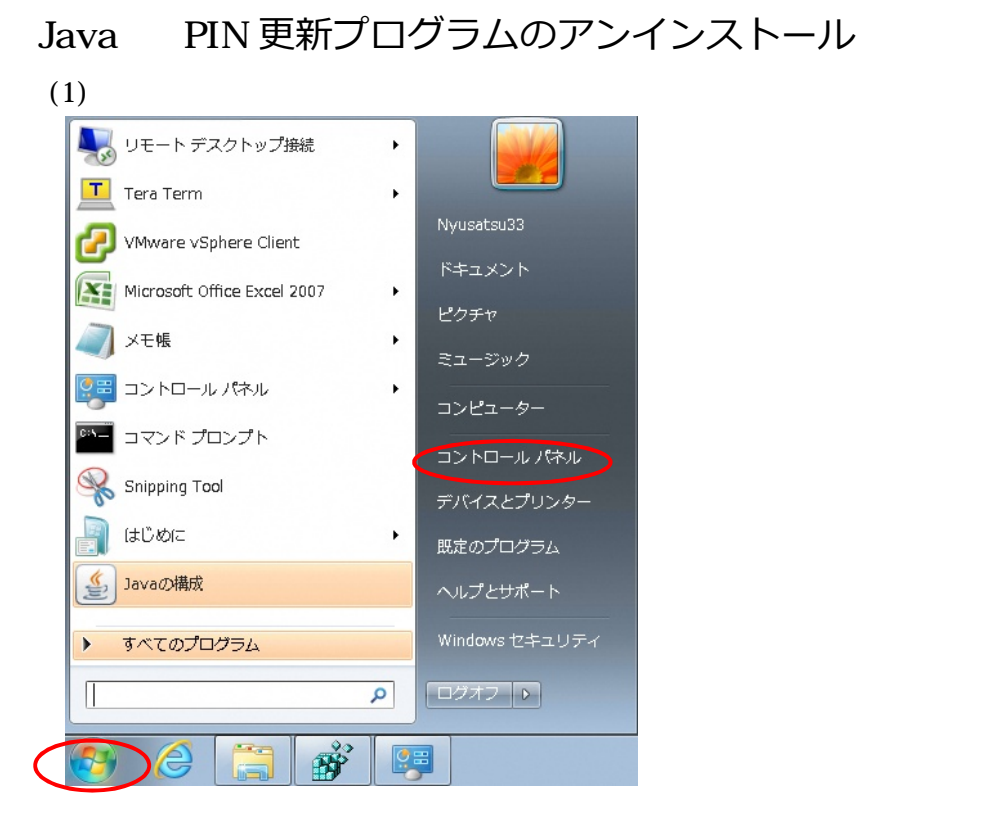

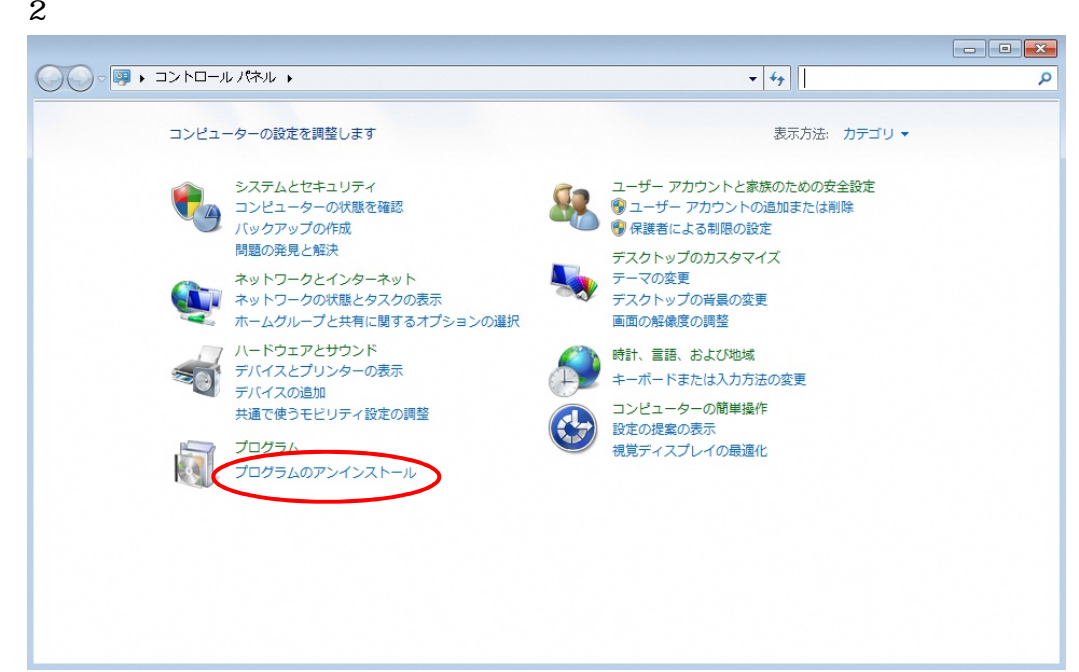

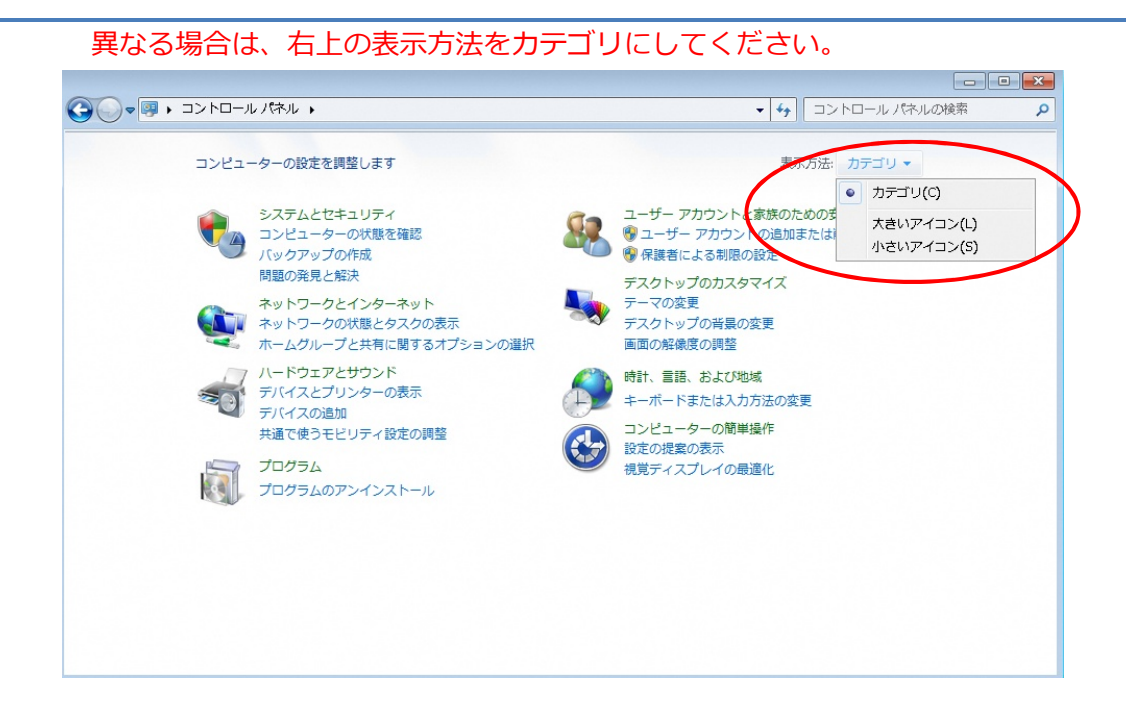

## 3 Java 8 Update 65 (Java7update15)

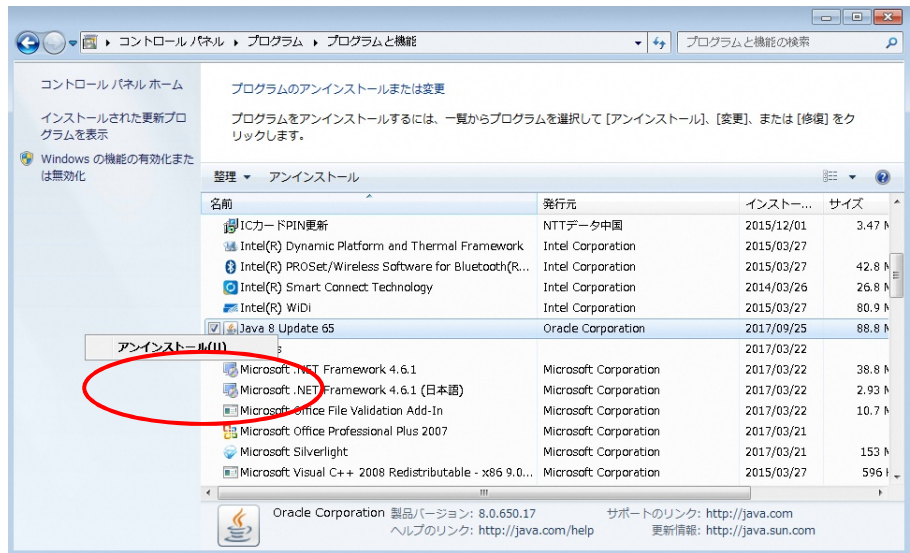

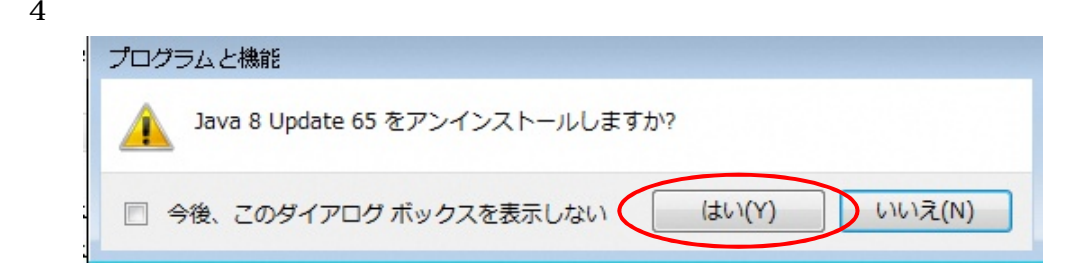

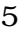

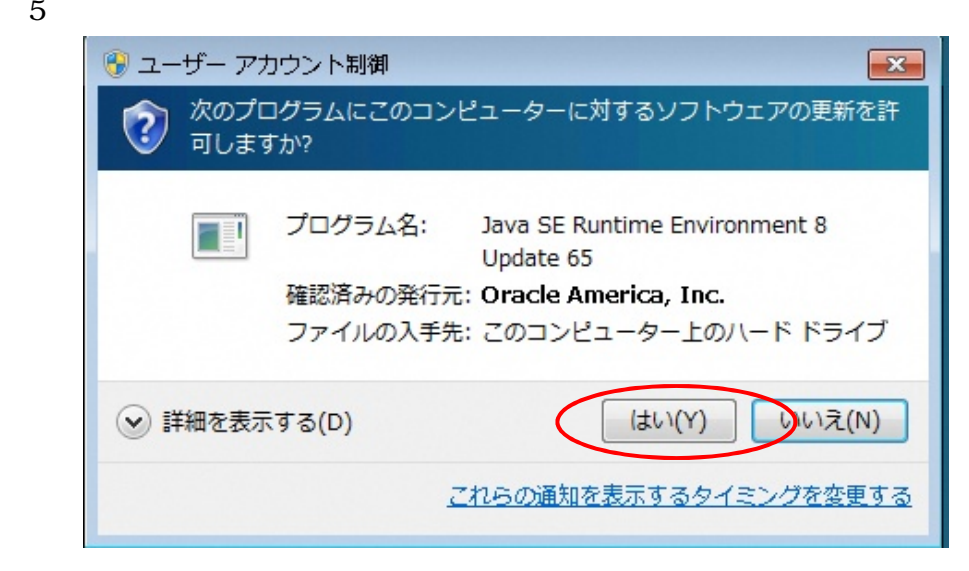

6 IC PIN 更新 Win2K」を右クリックしアンインストールと変更

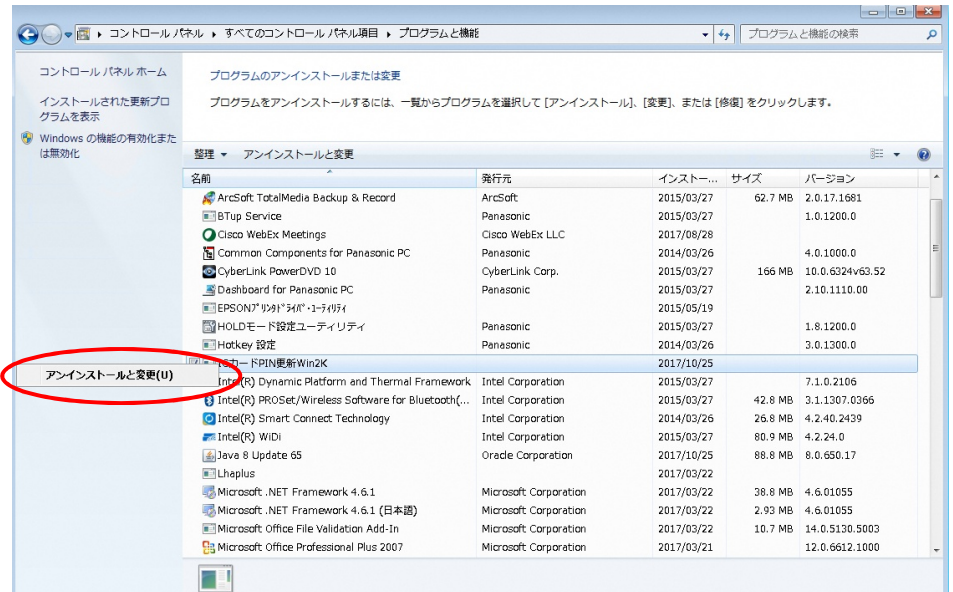

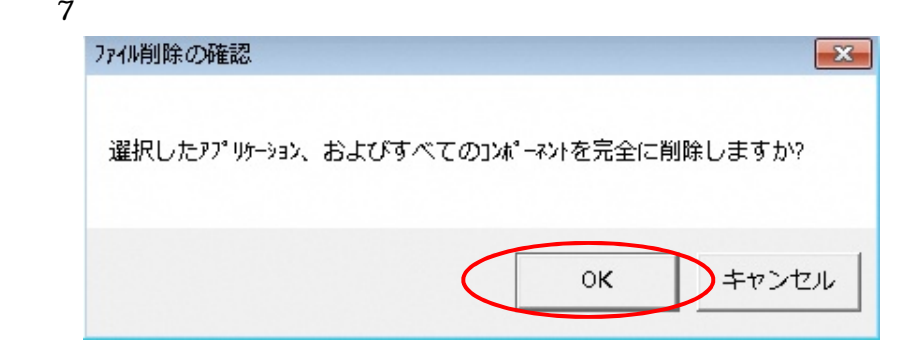

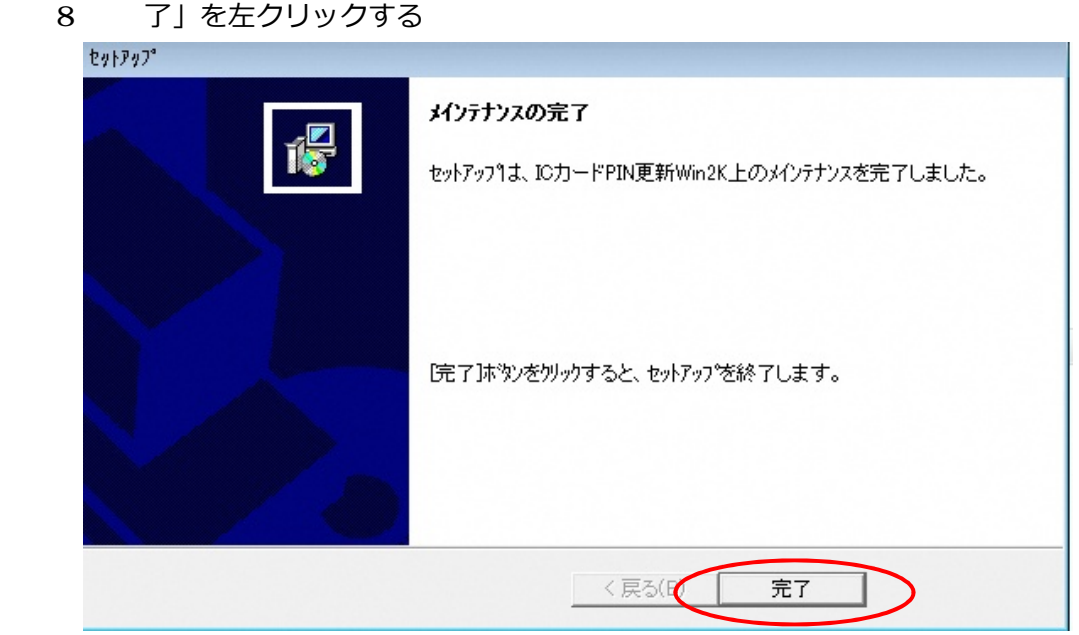

9 Java 8 Update 65 IC PIN 更新 Win2K が一覧からなくなったことを確

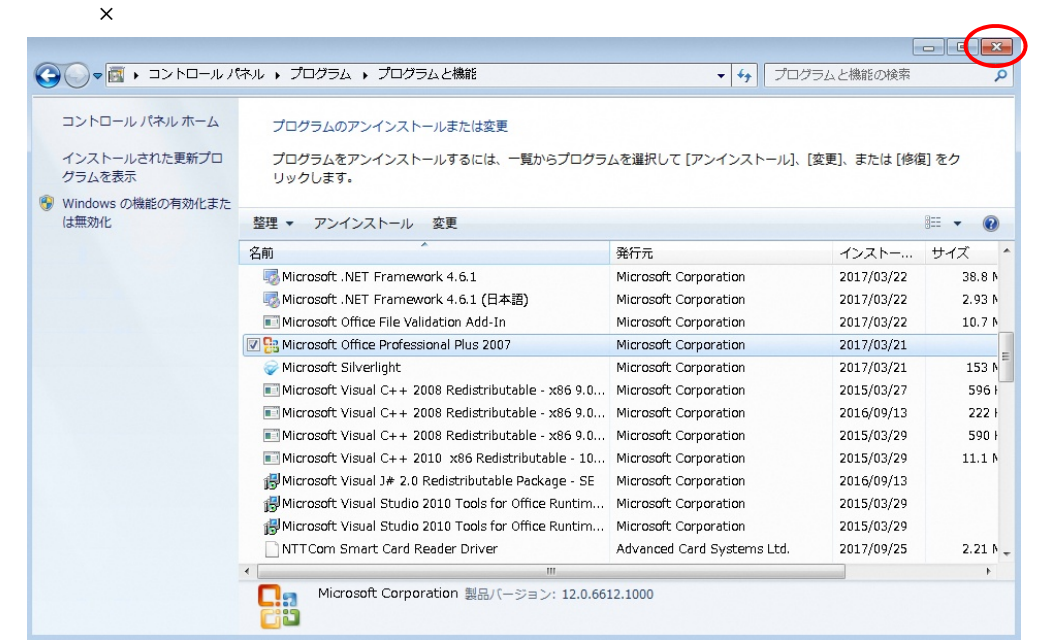

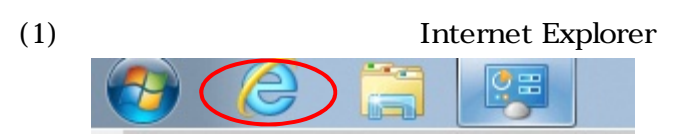

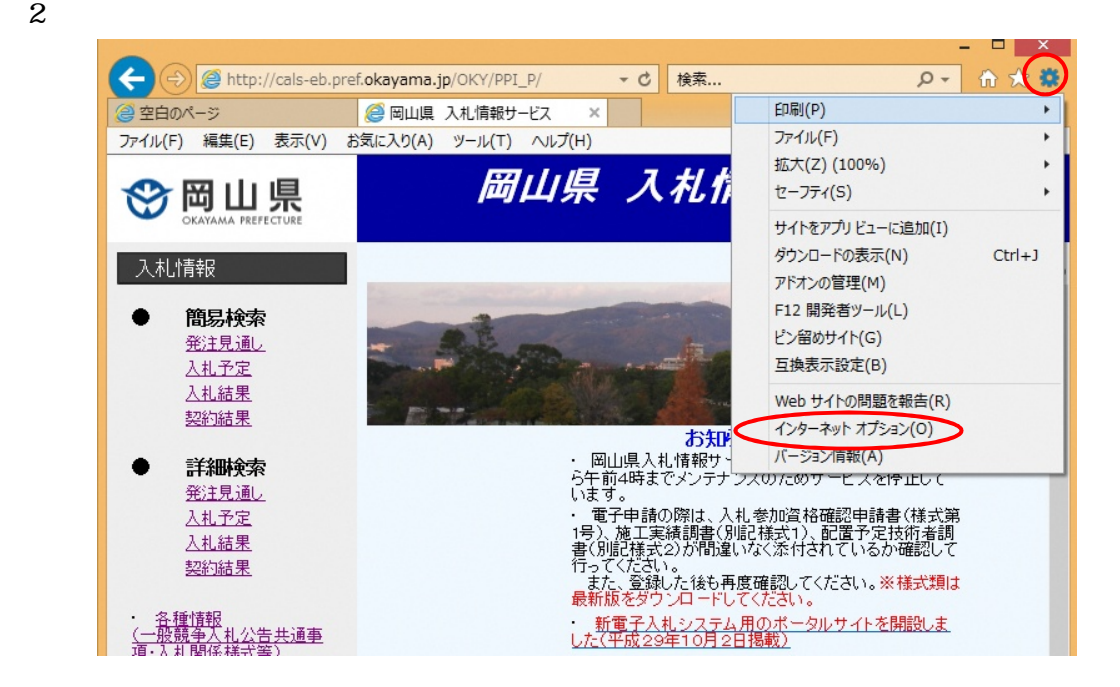

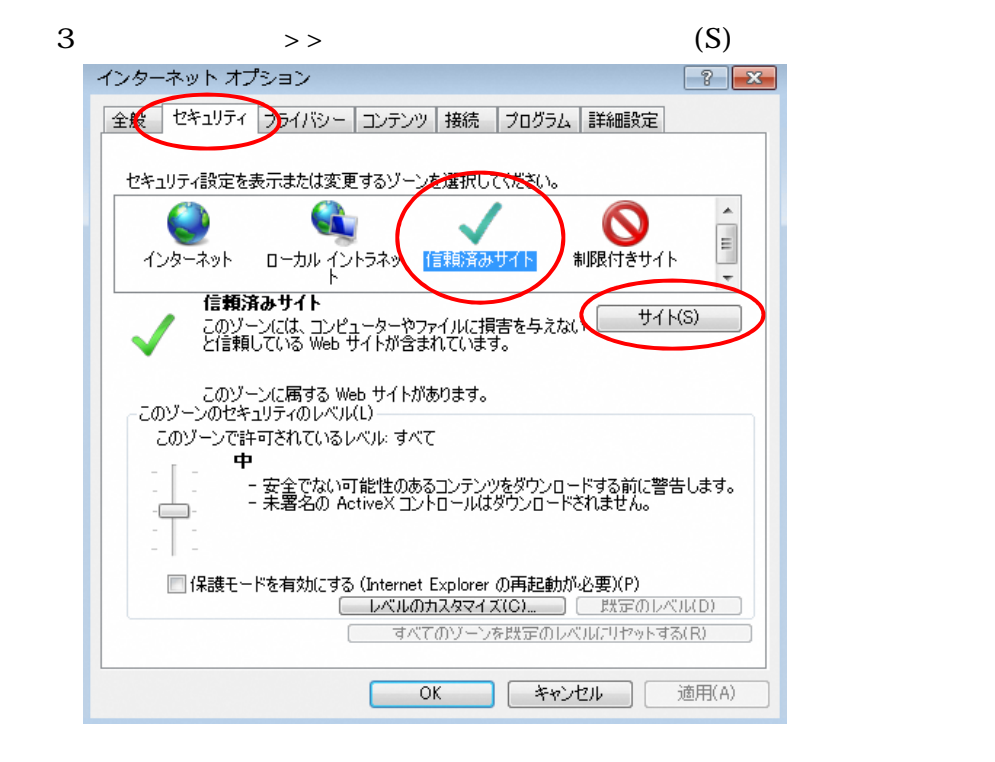

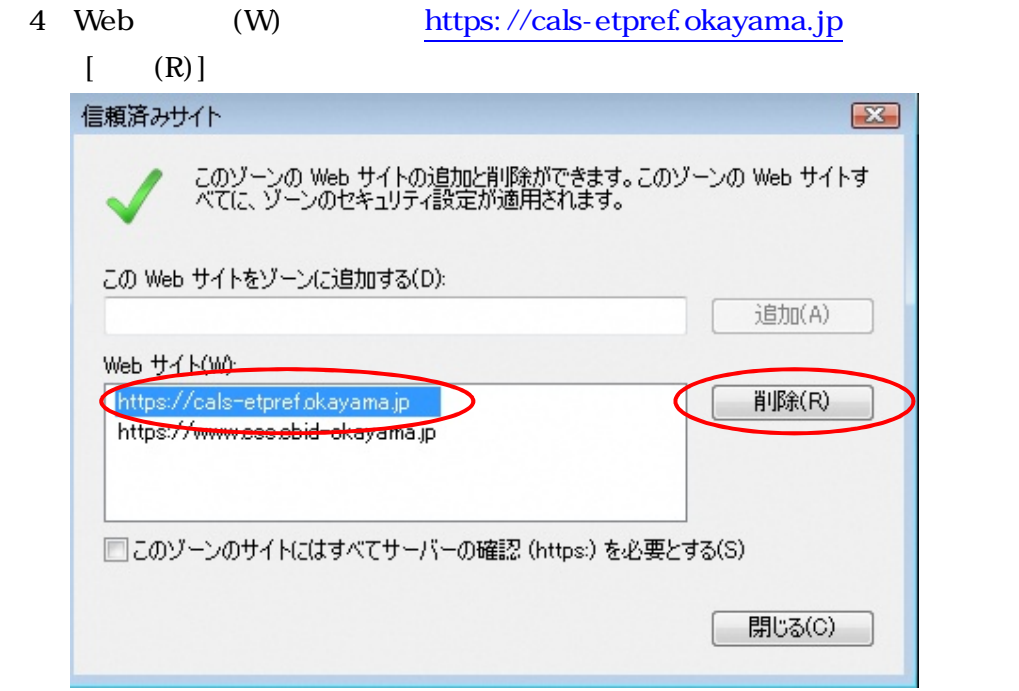

5 https://www.ess.ebid-okayama.jp

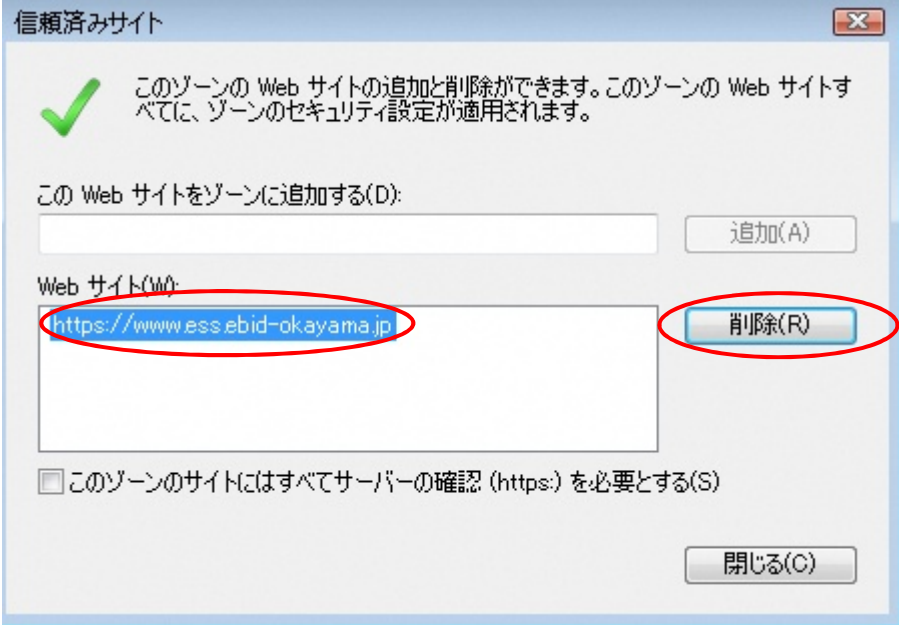

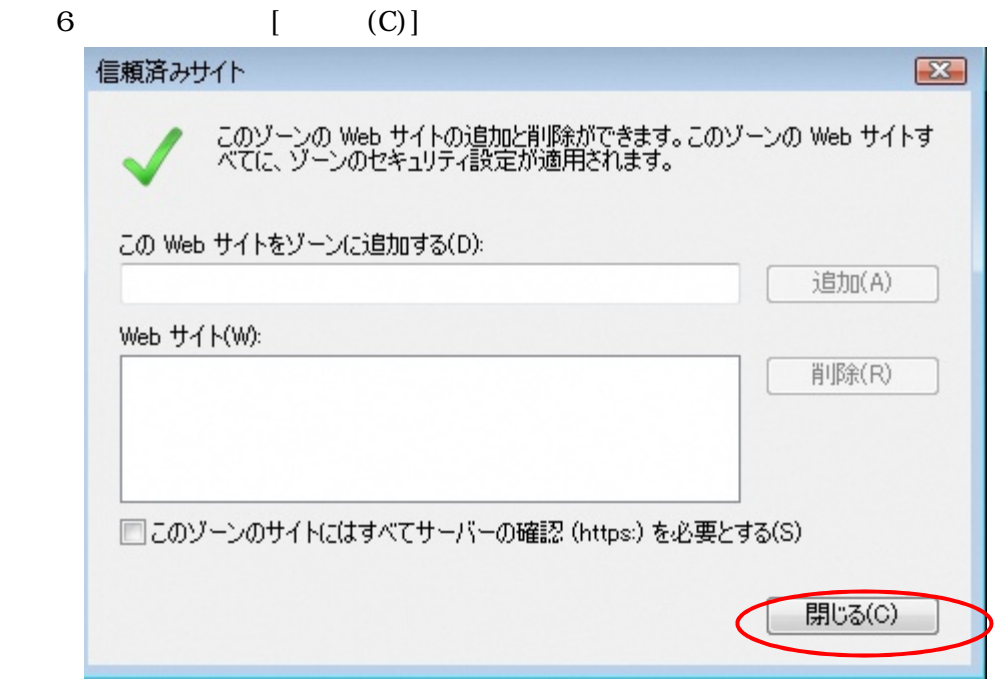

## (7) [OK]  $\vec{J}$   $\vec{J}$   $\vec$

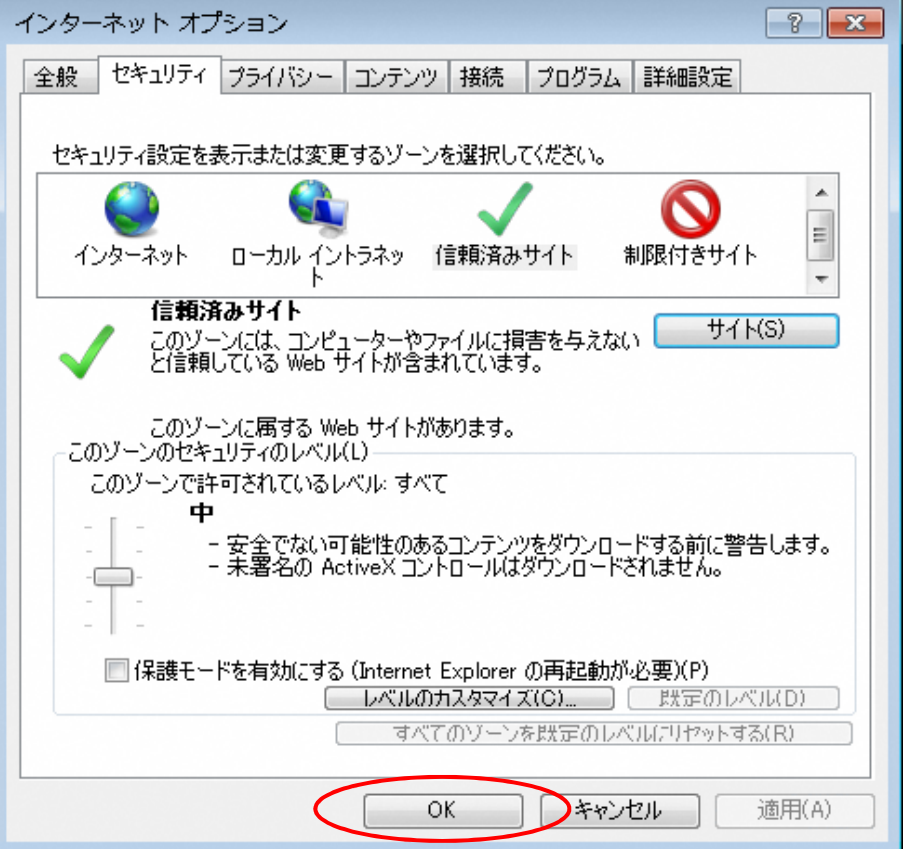

## 8 Internet Explorer [x]

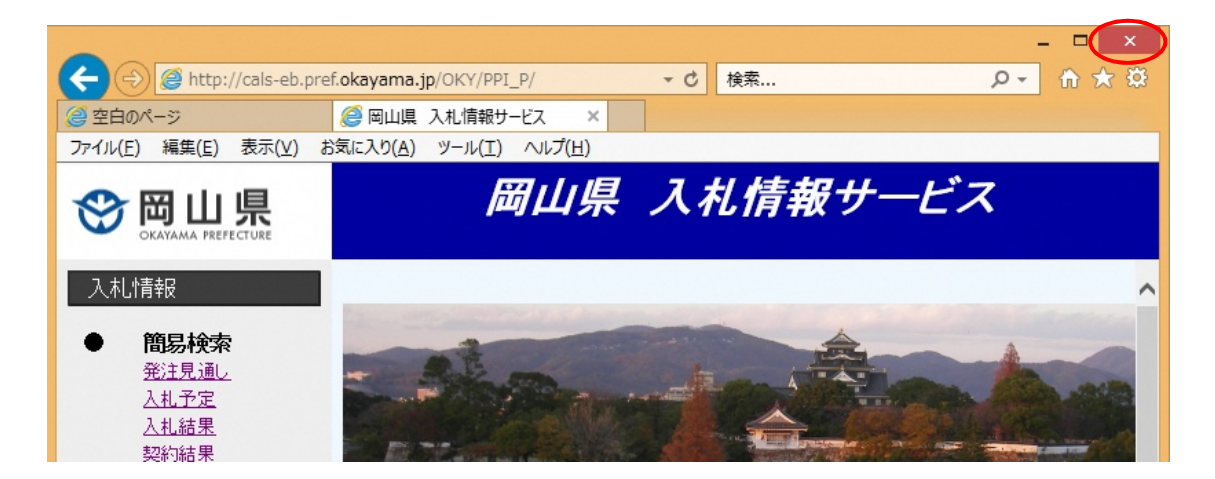

 $\frac{1}{\sqrt{1-\frac{1}{\sqrt{1-\frac{1$ 

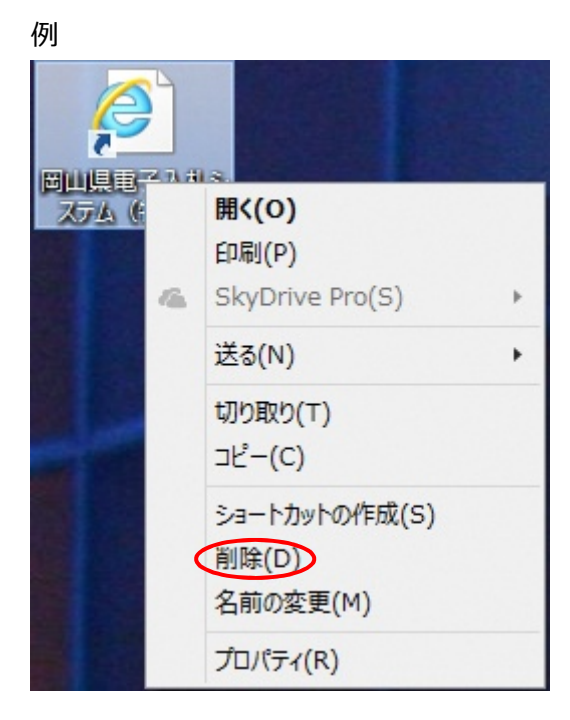

利用システム